1. คลินิกวัณโรค/งานพยาบาลชุมชน รพ.มหาสารคาม ส่งข้อมูลผู้ป่วยวัณโรคที่ขึ้นทะเบียนให้ รพ.สต.ที่ รับผิดชอบ

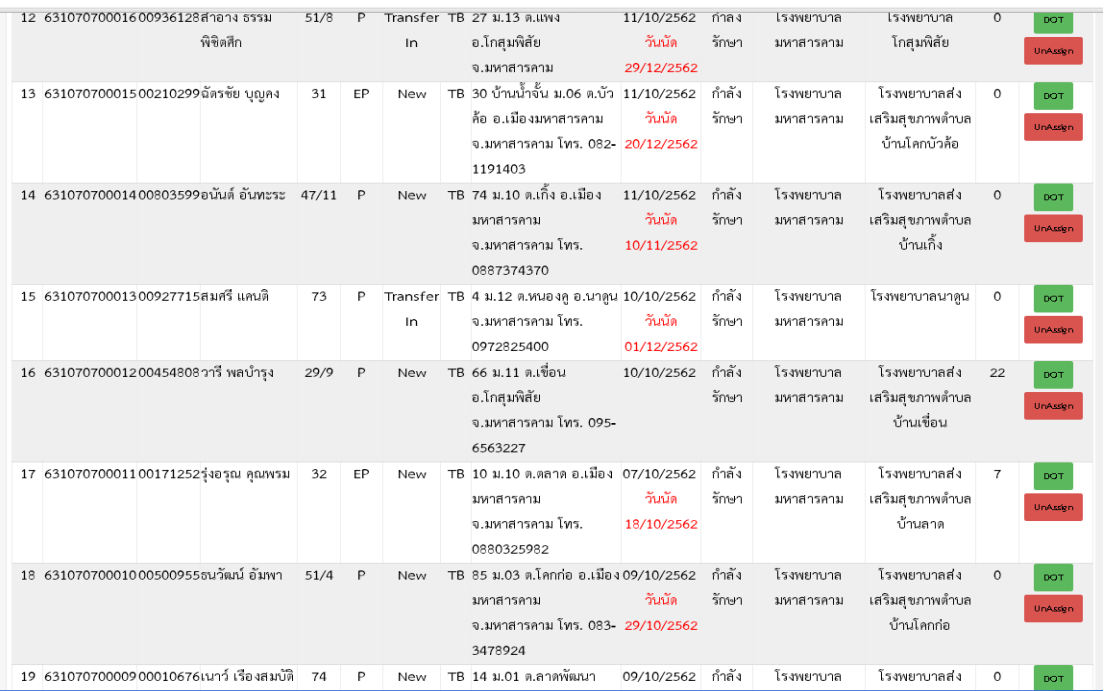

- 2. รพ.สต.ที่รับผิดชอบตรวจสอบข้อมูลพร้อมลงเยี่ยมบ้านและคัดกรองผู้สัมผัสวัณโรคร่วมบ้าน
- 3. กรอกรายชื่อผู้สัมผัสวัณโรคร่วมบ้านในแบบฟอร์มการตรวจผู้สัมผัสวัณโรค (ICF 4)

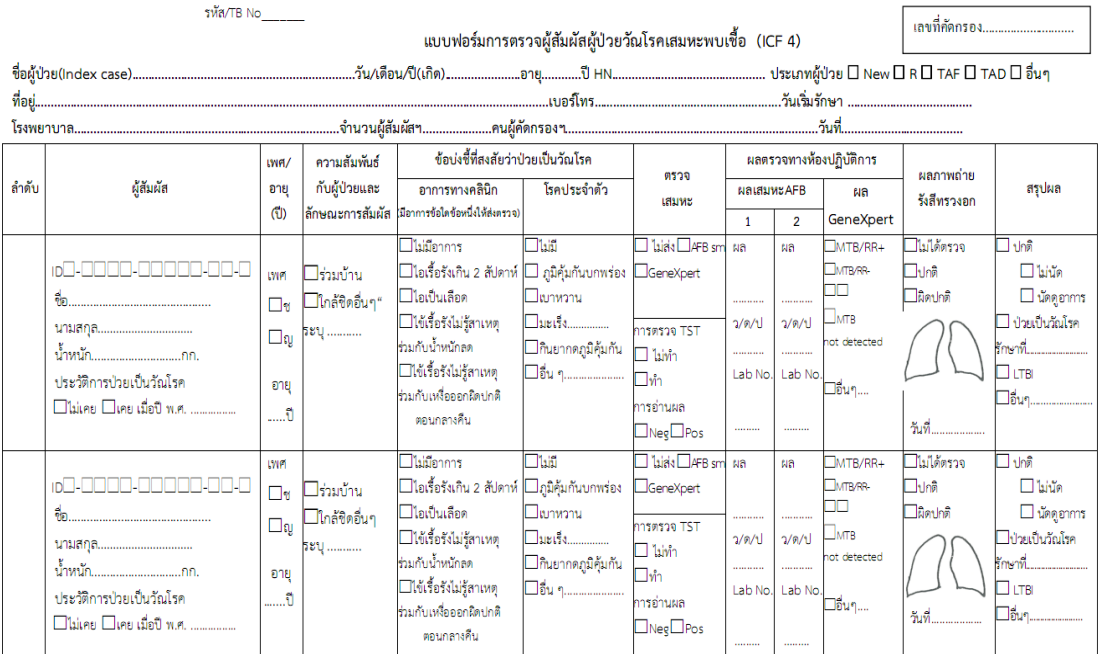

4. นำรายชื่อผู้สัมผัสวัณโรคร่วมบ้านในแบบฟอร์มการตรวจผู้สัมผัสวัณโรค (ICF 4) ลงข้อมูลใน TBCM Case Management

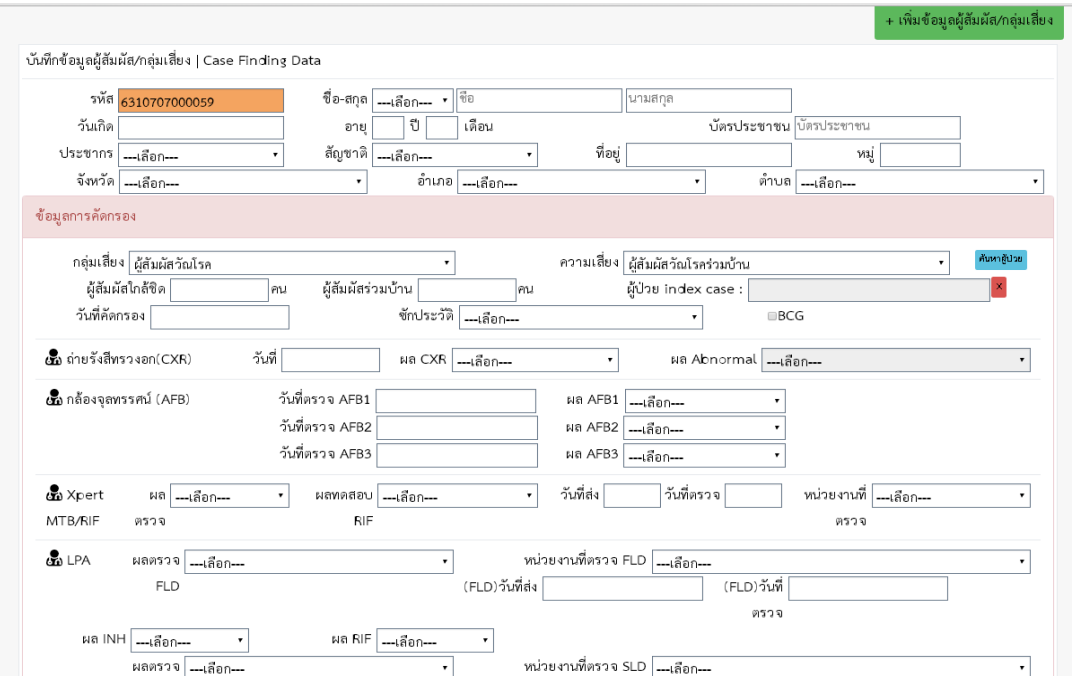

5. ส่งผู้สัมผัสวัณโรคร่วมบ้านพร้อมแบบฟอร์มการตรวจผู้สัมผัสวัณโรค (ICF 4) เพื่อ CXR

6. เมื่อคลินิกวัณโรคตรวจสอบผล CXR ถ้าผิดปกติจะแจ้งผู้สัมผัสวัณโรคร่วมบ้านเข้ารับการเก็บเสมหะและพบ แพทย์ ถ้าผลปกติจะลงข้อมูลใน TBCM Case Management และส่งกลับให้ รพ.สต.ในกลุ่มไลน์ MSK วัณโรค ือ.เมือง เมื่อ รพ.สต.ได้รับข้อมูลแล้วสามารถนำผลที่ได้ลงในระบบ TBCM Case Management ของตนเอง โดยการสังเกตที่ TB no.ที่ตรงกับผู้ป่วยวัณโรคของเขตรับผิดชอบของตนเอง

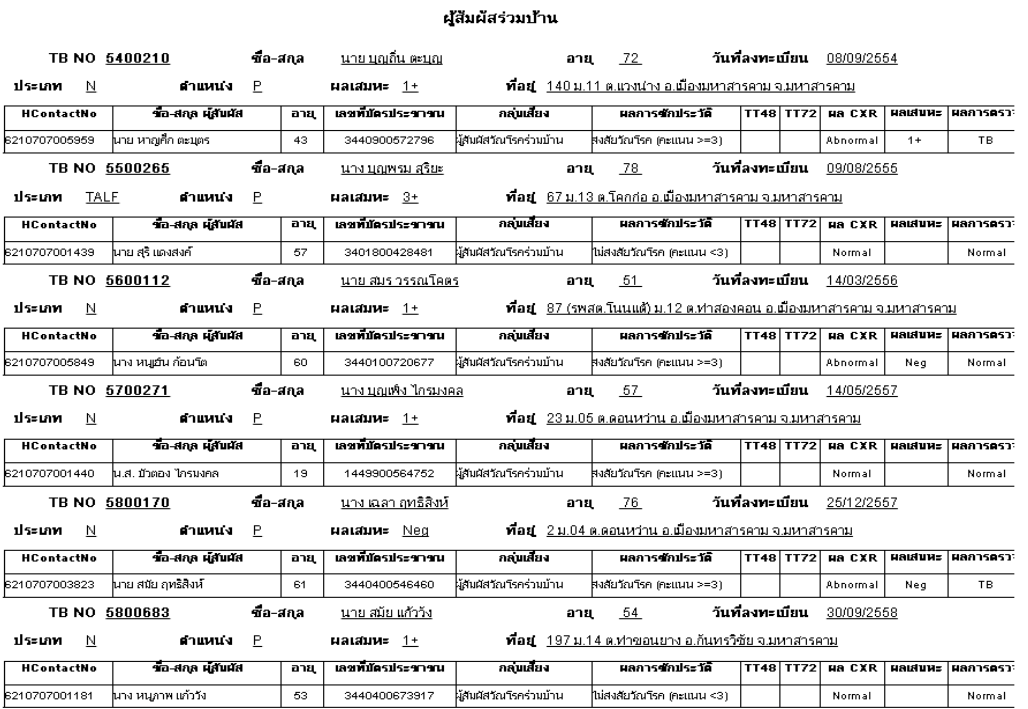